# **À nous les nombres - Task - Tâche #818**

## **Fenêtre principale permettant de lancer les différentes activités**

05/11/2010 22:10 - Eric Seigne

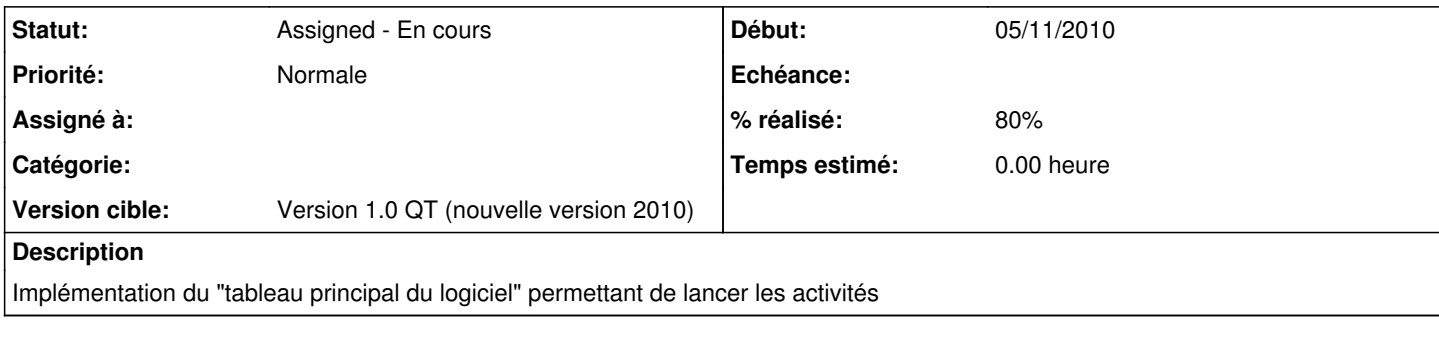

### **Historique**

#### **#1 - 06/11/2010 10:50 - Eric Seigne**

*- % réalisé changé de 10 à 80*

C'est fait, il restera à connecter toutes les activités lorsqu'elles seront prêtes :)

#### **#2 - 19/12/2010 21:09 - Eric Seigne**

*- Assigné à Eric Seigne supprimé*